## Arbitrary wave form generator – Functional overview

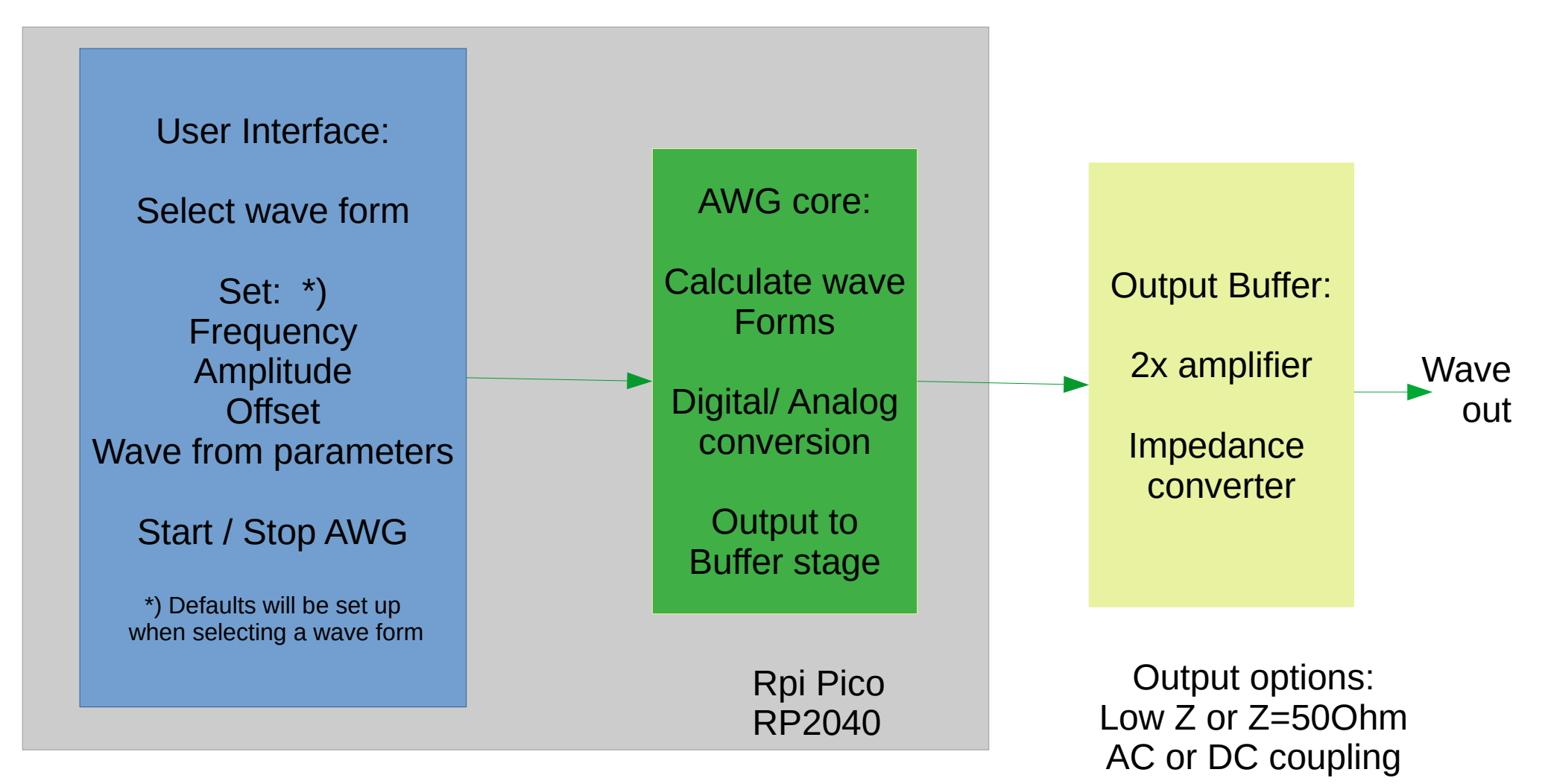

User entry via push buttons and rotary encoder